# **Movies To Ipod 10**

**Tony Bove,Cheryl Rhodes**

 **The iPod touch Pocket Guide** Christopher Breen,2009-12-09 Here is the essential companion to the iPod touch and iTunes 9. In addition to the iPod music player this multi-faceted device includes wi-fi access to the Internet and email as well as the App store and over 85,000 apps. Keeping pace with all these features and functions, The iPod Touch Pocket Guide breaks it all down into manageable chunks that will have new iPod touch users reaping all the benefits of their devices.

 **The iPod and iTunes Pocket Guide** Christopher Breen,2009-12-09 Here is the essential companion to the latest iPod digital music players and iTunes 9. iPod users want to start using their devices as soon as they get their hands on them, and this guide shows them how. This book covers three models: iPod nano, iPod classic, and iPod shuffle and shows you how to: Import songs into iTunes, assemble playlists on your own or using the iTunes Genius, and burn CDs. Find music, movies, HD TV shows, videos, games, and audiobooks in the iTunes Store and see recommendations, discover new artists, and send gift certificates. Use your iPod to keep contacts, view events, and store files. Make your iPod even more useful (and awe your friends) with fascinating tips and tricks. Fix common problems and learn what to do in you can't fix them yourself.

 Photographer's Guide to the Sony RX10 III Alexander S. White,2016-07-13 This book is a complete guide to using the Sony Cyber-shot DSC-RX10 III camera. With this book, author Alexander White provides users of the RX10 III with a manual covering all aspects of the camera's operation. Using a tutorial-like approach, the book shows beginning and intermediate photographers how to accomplish things with the RX10 III, and explains when and why to use the

camera's many features. The book provides details about the camera's shooting modes as well as its menu options for shooting, playback, setup, and special effects. The book covers all features of the RX10 III that are new for this model, including its high-quality zoom lens with a reach of 600mm; its Zoom Assist feature, which lets a photographer instantly pull back the zoom lens for a wide view before zooming back to a telephoto shot; and its additional controls, including a Focus Hold button on the side of the lens and a third Custom button, which is available for programming by the user. The book includes more than 450 color photographs that illustrate the camera's controls, display screens, and menus. The images include examples of photographs taken using the RX10 III's Scene mode, with settings optimized for subjects such as landscapes, sunsets, portraits, and action shots; and its Creative Style and Picture Effect menu options, with settings for altering the appearance of images. The book also provides introductions to topics such as street photography and infrared photography, and includes details on using the camera's Wi-Fi features for transferring images to a smartphone or tablet, or controlling the camera from such a device. The book includes a full discussion of the video features of the RX10 III, which can shoot HD and 4K (ultra-HD) movies, with manual control of exposure and focus during movie recording. The book explains the camera's numerous features for professional-level videography, including Picture Profiles that allow adjustment of settings such as gamma curve, black level, knee, and detail. The book describes the steps for recording 4K video to an external video recorder using the "clean" video output from the camera's HDMI port. In three appendices, the book discusses accessories for the RX10 III, including cases, power sources, remote controls, microphones and external

flash units, and includes a list of websites and other resources for further information. The book includes an appendix with "quick tips" on how to take advantage of the camera's features in the most efficient ways possible. This guide to the RX10 III includes a detailed index, so the reader can quickly find needed information about any particular feature or aspect of the camera.

 Photographer's Guide to the Fujifilm X10 Alexander White,2012-04 This book, a complete guide to the operation and features of the Fujifilm X10 digital camera, is a followup to the author's earlier guides to advanced compact digital cameras, including the Fujifilm X100 as well as models by Leica, Panasonic, Canon, and Nikon. The new book explains all operations, features, menus, and controls of the Fujifilm X10 camera in clear language, providing guidance not only about how to accomplish things with the camera, but when and why to use certain features. The book does not assume any specialized knowledge by the reader, but explains topics such as shooting modes, autofocus, manual focus, depth of field, aperture priority, shutter priority, HDR (High Dynamic Range) photography, white balance, ISO, and macro photography. The book shows how to take advantage of the camera's unique CMOS sensor with Fujifilm's EXR technology. This special sensor enables the camera to be configured for high resolution, high sensitivity in dim lighting, or high dynamic range, depending on the lighting conditions the photographer is faced with. The book also provides guidance about the many the X10's many other advanced settings, including adjustments for Color, Sharpness, Highlight Tone, Shadow Tone, and numerous others. The guide's more than 200 photographs, almost all in full color, provide illustrations of the camera's controls and menus, and include examples of the various types of photographs that can be taken using

the many creative settings of the camera, including the Film Simulation settings, which let the photographer alter the color processing and other aspects of images; various menu options such as Dynamic Range and Intelligent Digital Zoom; and the camera's strong set of features for continuous shooting. In addition, the book goes beyond everyday photography with introductions to more advanced topics such as infrared photography, astrophotography, digiscoping, street photography, and creating 3D (threedimensional) images that can be viewed with conventional red and blue 3D glasses. The book also includes a full discussion of the video recording abilities of the Fujifilm X10, which can capture high-definition (HD) video with stereo sound and can take silent slow-motion movies to enable studies of sports and other actions. In three appendices, the book provides information about accessories available for the camera, including cases, filter adapters, and external flash units; sets forth a list of useful web sites and other resources for further information; and includes a section with helpful quick tips that give particular insights into how to take advantage of the camera's features in the most efficient ways possible. The book includes a detailed Table of Contents and a full Index, so the reader can quickly find needed information about any particular feature or aspect of the camera.

 **iPod & iTunes For Dummies** Tony Bove,Cheryl Rhodes,2008-01-29 Whether it's the iPod Nano, iPod Shuffle, video iPod, or some other variation, iTunes and iPods go together like treble and bass. It's so easy to purchase the latest music and videos, download podcasts, and even keep track of your calendar on your iPod—so why wouldn't you? But if it's so easy, why do you need iPod & iTunes For Dummies? iPods now come in everything from 1GB to 80GB models and play movies, store photos,

function as a spare hard drive, and even wake you up in the morning. If this is your first one, you'll find no better place to get acquainted with it than in this bestselling book. If you've just purchased a brand-new iPod, you'll find this Fifth Edition packed with valuable tidbits about the latest and greatest features. You'll discover how to: Set up an iTunes account Build a playlist of streaming radio stations Synchronize your iPod with other devices Record memos and appointments Play movies from your iPod on a TV Connect your iPod to your car stereo or portable speakers Add and edit iTunes song information Organize music and media into iTunes playlists Fine-tune sound playback with either the iPod or iTunes equalizer Transfer music to your iPod from old tapes and phonograph records Find out how to use every feature of your favorite iPod model and get the scoop on making the most of iTunes with iPod & iTunes For Dummies, 5th Edition!

### **iPod: The Missing Manual I.D.**

Biersdorfer,2006-11-16 With iPod and iTunes, Apple's gotten the world hooked on portable music, pictures, and videos. One thing they haven't delivered, though, is an easy guide for getting the most from your sleek little entertainment center. Enter iPod: The Missing Manual, 5th Edition-a book as breathtaking and satisfying as its subject. Our latest edition thoroughly covers the redesigned iPod Nanos, the video iPod, the tiny Shuffle and the overhauled iTunes 7. Each custom-designed page sports easy-to-follow color graphics, crystal-clear explanations, and guidance on the most useful things your iPod can do. Topics include: Out of the box and into your ears. Learn how to install iTunes, load music on your iPod, and how to get rid of that dang, flashing Do not disconnect message. Bopping around the iPod. Whether you've got a tiny Shuffle or a big-screen model you'll learn everything from turning your iPod off and

on to charging your iPod without a computer. Special coverage for iPod owners with trickster friends: How to reset the iPod's menus to English if they've been changed to, say, Korean. In tune with iTunes. iTunes can do far more than your father's jukebox. Learn how to pick and choose which parts of your iTunes library loads onto your iPod, how to move your sacred iTunes Folder to a bigger hard drive, and how to add album covers to your growing collection. The power of the 'Pod. Download movies, play photo slideshows, find cool podcasts, and more: this book shows you how to unleash all your iPod's power. iPod is simply the best music player available, and this is the manual that should have come with it.

 Easy Mac Computer Basics Lisa Lee,2008-08-15 Easy Mac® Computer Basics See it done. Do it yourself. It's that Easy! Easy Mac Computer Basics teaches you the fundamentals of working with your Mac and how to work with other Apple hardware such as iPod, iPhone, AppleTV, and so on. Fully illustrated steps with simple instructions guide you through each task, building the skills you need to download and manage your music and videos with ease. No need to feel intimidated–we'll hold your hand every step of the way. Learn how to… • Set up and customize your Mac or MacBook • Connect and synchronize a Mac with an iPod or iPhone • Install Windows on your Mac with Boot Camp • Synchronize Address Book and iCal data with your Mac, iPod, and iPhone • Set up Time Capsule on a wireless network • Create albums and edit photos with iPhoto • Play music and movies in iTunes • Connect to the Internet, surf with Safari, chat with your buddies, and send and receive email in Mail • Access your iDisk, chat, and publish a website with MobileMe, iChat, and iWeb Easy steps guide you through each task. Items you select or click are shown in bold. Each step is fully illustrated.

 My IPod Touch Brad Miser,2012 Presents an introduction to the features and functions of the iPod Touch, covering such topics as personalization, using iTunes, using Safari to access the Internet, downloading apps, and troubleshooting.

 **Taking your iPod touch to the Max, iOS 5 Edition** Michael Grothaus,Erica Sadun,2012-06-13 Unleash your iPod touch and take it to the limit using secret tips and techniques. Fast and fun to read, Taking Your iPod touch 5 to the Max will help you get the most out of iOS 5 on your iPod touch. You'll find all the best undocumented tricks, as well as the most efficient and enjoyable introduction to the iPod touch available. Starting with the basics, you'll quickly move on to discover the iPod touch's hidden potential, like how to connect to a TV and get contract-free VoIP. From email and surfing the Web, to using iTunes, iBooks, games, photos, ripping DVDs and getting free VoIP with Skype or FaceTime—whether you have a new iPod touch, or an older iPod touch with iOS 5, you'll find it all in this book. You'll even learn tips on where to get the best and cheapest iPod touch accessories. Get ready to take iPod touch to the max!

 **iPod touch Made Simple** Martin Trautschold,Gary Mazo,MSL Made Simple Learning,2011-02-10 The iPod touch is much more than just music. You have all of the features of a PDA—including email, calendar, Google Maps, the App Store, and even phone capabilities—as well as the ability to watch movies and play your favorite games, all packed into Apple's sleek design. With iPod touch Made Simple, you'll learn how to take advantage of all these features and more. Packed with over 1,000 visuals and screenshots, this book will help you master the all of the functions of the iPod touch and teach you time-saving techniques and tips along the way. Written by two successful smartphone trainers and authors, this is the go-to guide for the iPod touch.

 **IPod Touch For Dummies** Tony Bove,2011-12-06 Part media player, portable game console, and breakthrough Internet device, you could say that the iPod touch is one ideal gadget. With this new, full-color edition, bestselling For Dummies author Tony Bove walks you through powering up your iPod touch, personalizing it, establishing a Wi-Fi connection, and synchronizing your data. You'll also explore how to surf the web, rent movies, buy songs, send and receive e-mail, get directions, check stocks, organize photos, watch videos, keep a calendar, and much more. Plus, you'll learn about the new features of iOS 5 and how to access hundreds of thousands of apps that help you do even more with your iPod touch.

 Photographer's Guide to the Sony DSC-RX10 II Alexander S. White,2015-11-21 This book is a complete guide to using the Sony Cyber-shot DSC-RX10 II camera, one of the most advanced compact cameras available. With this book, author Alexander White provides users of the RX10 II with a manual covering all aspects of the camera's operation. Using a tutorial-like approach, the book shows beginning and intermediate photographers how to accomplish things with the RX10 II, and explains when and why to use the camera's many features. The book provides details about the camera's shooting modes as well as its menu options for shooting, playback, setup, and special effects. The book covers all of the features of the RX10 II that are new for this model, including its electronic shutter, faster continuous shooting, 4K video recording, and ability to shoot video at up to 960 frames per second for super slow-motion playback. The book includes more than 450 color photographs that illustrate the camera's controls, display screens, and menus. The images also provide examples of photographs taken using the RX10 II's Scene mode, with settings optimized for subjects such as

landscapes, sunsets, portraits, and action shots; and the Creative Style and Picture Effect menu options, with settings for altering the appearance of images. The book also provides introductions to topics such as street photography, astrophotography, and digiscoping. The book includes a full discussion of the video features of the RX10 II, which can shoot HD and 4K (ultra-HD) movies, with manual control of exposure and focus during movie recording. The book also explains the camera's numerous features for professional-level videography, including Picture Profiles that allow adjustment of settings such as gamma curve, black level, knee, and detail. The book provides detailed information about recording 4K video to an external video recorder using the "clean" video output from the camera's HDMI port. In three appendices, the book discusses accessories for the RX10 II, including cases, power sources, remote controls, and external flash units, and includes a list of websites and other resources for further information. The book includes an appendix with "quick tips" on how to take advantage of the camera's features in the most efficient ways possible. This guide to the RX10 II includes a detailed index, so the reader can quickly find needed information about any particular feature or aspect of the camera.

 **iPhone For Dummies** Edward C. Baig,Bob LeVitus,2015-10-30 Are you ready for a new iPhone or an upgrade to your old one? Start here! Do you have your eye on a brand new iPhone 6s or 6s Plus? Or do are you opting to make an older model run like new? Either way, iPhone For Dummies, 9th Edition is the place to start. This book has the step-by-step guidance you need to learn how to use your phone's many features and functions. Newly updated to cover both the latest features you'll find on the 6s and 6s Plus as well as perennial iPhone features that you'll find on

all recent models, this revised text provides you with straightforward, yet fun instructions, tips, and advice to guide you in taking advantage of all that the iPhone's technology has to offer. You first get started with your iPhone by exploring its settings and features. Then you dive into specific topics that accumulate in a comprehensive understanding of how to navigate your new phone, such as using the multi-touch interface, synching your data, using iCloud, making phone calls, using FaceTime, taking photos and videos, and more. Since June of 2007, Apple has sold more than 500 million iPhones. The success of the iPhone is largely due to the technology that powers it—and it's important that you understand how to use this technology to navigate your phone (and get every penny's worth of functionality out of it). Explore the basics of your new iPhone, from using the interface to organizing your schedule Discover multi-media capabilities of your phone, such as the ability to surf the web, watch videos, listen to music, etc. Keep your data organized and at your fingertips through iCloud and data synchronization Find and add the apps that make your iPhone your sidekick for all you do in a day iPhone For Dummies, 9th Edition, revised and ready to guide you through the latest technologies, is the perfect resource when you're ready to conquer your new or older iPhone's many features.

 Using iTunes 10, Enhanced Edition Nancy Conner,2011-08-29 \*\*\* This USING iTunes 2010 book is enhanced with over 3 hours of FREE step-by-step VIDEO TUTORIALS and AUDIO SIDEBARS! \*\*\* iTunes is the latest version of iTunes, the phenomenally popular music/video software and online store. USING iTunes 2010 is a mediarich learning experience designed to help new users master iTunes 2010 quickly, and get the most out of it, fast! EVERY chapter has multiple video and audio files integrated into

the learning material which creates interactive content that works together to teach everything mainstream iTunes 2010 users need to know. You'll Learn How to: - Transfer Files from Computer into iTunes - Create Smart Playlists Using Genius - Set Parental Controls - Watch TV, Movies and Other Video Content - Set up Synchronizing Preferences and Privacy While Using Ping Examples of Topics Covered in VIDEO TUTORIALS, which Walk You Through Tasks You've Just Got to See! - Importing Music to iTunes from a CD - Watching a Video in iTunes - Synchronizing Photos with iTunes Examples of Topics Covered in AUDIO SIDEBARS, which Deliver Insights Straight From the Experts! - Standard Definition or HD - Copyright and Fair Use - Editing Audio Tracks Please note that due to the incredibly rich media included in your Enhanced eBook, you may experience longer download times. Please be patient while your product is delivered. This Enhanced eBook has been developed to match the Apple Enhanced eBook specifications for the iPad and may not render well on older iPhones or iPods or perform on other devices or reader applications.

 iPodpedia Michael Miller,2007-04-26 iPodpedia is the first book to show you everything that the iPod and iTunes have to offer–from music to movies and beyond. Whether you want to get the most out of your iPod's music playback, create your own playlists, edit your music info and album art, convert your home movies and DVDs to iPod videos, listen to audiobooks and podcasts, or just unfreeze a frozen iPod, iPodpedia will show you how to do it. Michael Miller has written more than 75 non-fiction how-to books over the past two decades, including Googlepedia: The Ultimate Google Reference, Absolute Beginner's Guide to Computer Basics, How Microsoft Windows Vista Works, How Home Theater and HDTV Work, Tricks of the eBay Masters, and

YouTube 4 You. His books have collectively sold more than a million copies worldwide, and he has established a reputation for offering real-world advice about complicated topics. More information can be found at the author's website (www.molehillgroup.com) and at iPodPedia: The Blog (ipodpediatheblog.blogspot.com). Category Digital Music Covers iPod and iTunes for Windows® and Mac® Level Intermediate to Advanced

 Taking Your iPhone 4 to the Max Erica Sadun,Steve Sande,2010-12-28 Unleash your iPhone and take it to the limit using powerful tips and techniques from tech consultant Steve Sande and gadget hacker Erica Sadun. Fast and fun to read, Taking Your iPhone 4 to the Max shows you how to get the most out of Apple's iPhone 4. You'll find all the best undocumented tricks as well as the most efficient and enjoyable introduction to the iPhone available. Starting with an introduction to iPhone basics, you'll quickly move on to discover the iPhone's hidden potential, like how to connect to a TV, use Voice Control, have video chats with FaceTime, and call friends overseas with low-cost VoIP. From the unified email inbox and surfing the Web with Mobile Safari, exploring the world of social networking, using the multitasking capabilities of iOS 4, taking and editing photos, shopping for apps, media, and books, or just managing phone callsPQZ-21723you'll find it all in this book. You'll even learn tips on where to get the best iPhone accessories. Get ready to take iPhone 4 to the max!

 Absolute Beginner's Guide to IPod and ITunes Brad Miser,2007 Since the inception of iTunes, the iPod (the bestselling portable digital music player), and iTunes Music Store (Time magazine's Invention of the Year for 2003), Apple has taken the world of digital music by storm. TheAbsolute Beginner's Guide to iPod and iTunes, Third

Edition, provides all the information that music and media fans need to get the most out of these amazing digital devices and tools. From the basics of listening to audio CDs to advanced customization of music on an iPod, this book equips even those who have never explored digital audio to master their digital music by using these awesome tools. The book covers both Windows and Macintosh platforms to reach the broadest possible audience. The book is organized into two major parts, with each focusing on an element of the iPod, and iTunes and finally a third part focusing on the iTunes Music Store. Along the way, it explains how all of these tools work together and shows readers how to get the most from them. It progresses from very basic topics in a logical manner to lead even absolute beginners on the path to musical mastery. Introduction . . . . . . . . . . . . . . . . . . . . . . . . . . . . . . . . . . . . . . . . . . . . . .1 Part I The iPod . . . . . . . . . . . . . . . . . . . . . . . . . . . . . . . 7 1 Touring the iPod . . . . . . . . . . . . . . . . . . . . . . . . . . . . . . . . . . . . . . . . .  $.92$  Getting Started with an iPod  $. . . . . . . . . . . . . . .$ . . . . . . . . . . 19 3 Controlling an iPod or iPod nano . . . . . . . . . . . . . . . . . . . . . . . . . . . . 33 4 Listening to Music on an iPod or iPod nano . . . . . . . . . . . . . . . . . . . . 49 5 Listening to Music on an iPod shuffle . . . . . . . . . . . . . . . . . . . . . . . . . 67 6 Building an iPod's Music Library ....................... . . . . . . . . 73 7 Using an iPod to Listen to and Watch Podcasts . . . . . . . . . . . . . . . 101 8 Using an iPod to Listen to Audiobooks . . . . . . . . . . . . . . . . . . . . . . . 115 9 Using an iPod to Store and View Photos . . . . . . . . . . . . . . . . . . . . . . 127 10 Using an iPod to Watch Videos . . . . . . . . . . . . . . . . . . . . . . . . . . . 143 11 Taking the iPod Further . . . . . . . . . . . . . . . . . . . . . . . . . . . . . . . . . . 155 12 Configuring an iPod to Suit Your Preferences . . . . . . . . . . . . . . . . . 177 13 Maintaining an iPod and Solving Problems . . . . . . . . . . . . . . . . . . . 193 Part II iTunes . . . . . . . . . . . . . . . . . . . . . . . . . . . .

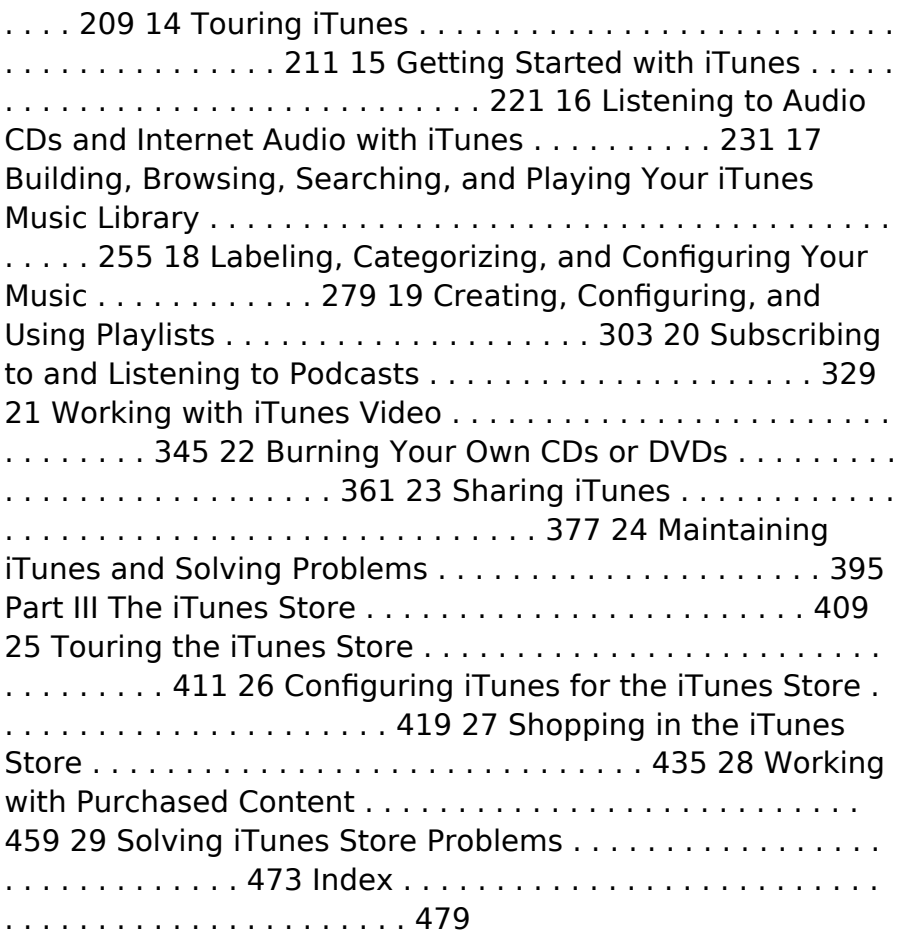

**iPod and iTunes For Dummies** Tony

Bove,2009-09-25 The fun and easy way to make the most of your iPod and the iTunes store iPods have totally revolutionized the way we play music, videos, and TV shows. This handy guide is written by veteran For Dummies author Tony Bove and will have you off and running with your iPod in no time. You'll get set-up advice and help loading your iPod with tunes, podcasts, movies, and more. Got an iPod touch or iPhone? Learn to use the multitouch interface, add photos, surf the Web, manage your e-mail

and calendar, and even play games. Introduces the different iPod models, including iPod touch, iPod classic, iPod nano, and iPod shuffle Explains how to set up iTunes, shop at the iTunes store, and import music, videos, and podcasts Shows how to manage photos, videos, synchronize devices with iTunes, burn CDs from iTunes, play iPod content, and play music on your home stereo, TV, or car stereo Includes tips on working with Genius to create playlists, resetting and restoring your iPod, troubleshooting, and organizing and sharing content Don't wait another minute to start enjoying your new iPod! Start enjoying everything your iPod can offer with the latest edition of iPod & iTunes For Dummies today. Note: CD-ROM/DVD and other supplementary materials are not included as part of eBook file.

 **The IPod Book** Scott Kelby,2007 The world's bestselling iPod book is back and fully updated with all the new iPods and features in iTunes 7. This book is so popular because it is a book of a different breed. There are basically two kinds of iPod books: (1) The tell me all about it kind, which includes in-depth discussions on compression algorithms, debates about analog vs. digital equalizers; and tutorials on how to export your playlist in Unicode format. (2) There's this book. It's not a tell me all about it book, it's a show me how to do it book. Award-winning author Scott Kelby shows you step-by-step how it's all done, using the same casual, plain-English style that has made him one of the world's best-selling technology authors. You'll learn how to do only the most important, most requested, and just plain cool things you're going to want to do with your iPodso you can start having fun with it today. Right now! Each page covers just one topic, complete with full color photos, making it easy to find just what you're looking for fast. Plus, it shows you how to get the most from the iTunes Store,

how to watch movies and TV shows with your iPod, how to integrate your iPod into your car, which iPod accessories are hot, how to use photos with your iPod, and everything you need to know about the latest models in the iPod family, including the iPod Nano and the re-designed, tiny iPod Shuffle! It's all here, in the only book of its kind, and you're gonna love it!

 **The iPhone Pocket Guide, Sixth Edition** Christopher Breen,2011-11-29 New Apple iPhone 4S users will want to start using their devices as soon as they get their hands on them, and The iPhone Pocket Guide shows them how. Trusted gadget teacher Christopher Breen reveals the quickest way to learn iPhone 4S features. Everything is covered including the basics such as making calls and navigating through your music, TV shows, and movies. Along the way, Christopher Breen offers hints for making the most of the device's settings and troubleshooting advice. New features in the iPhone 4S, and covered fully in this latest edition of The iPhone Pocket Guide, include an all new camera with advanced optics; full 1080p HD resolution video recording; and Siri, an intelligent assistant that helps you get things done just by asking.

The book delves into Movies To Ipod 10. Movies To Ipod 10 is a vital topic that must be grasped by everyone, ranging from students and scholars to the general public. This book will furnish comprehensive and in-depth insights into Movies To Ipod 10, encompassing both the fundamentals and more intricate discussions.

- 1. This book is structured into several chapters, namely:
	- Chapter 1: Introduction to Movies To Ipod 10
	- Chapter 2: Essential Elements of Movies To Ipod 10
- Chapter 3: Movies To Ipod 10 in Everyday Life
- Chapter 4: Movies To Ipod 10 in Specific Contexts
- Chapter 5: Conclusion
- 2. In chapter 1, this book will provide an overview of Movies To Ipod 10. The first chapter will explore what Movies To Ipod 10 is, why Movies To Ipod 10 is vital, and how to effectively learn about Movies To Ipod 10.
- 3. In chapter 2, the author will delve into the foundational concepts of Movies To Ipod 10. The second chapter will elucidate the essential principles that must be understood to grasp Movies To Ipod 10 in its entirety.
- 4. In chapter 3, the author will examine the practical applications of Movies To Ipod 10 in daily life. The third chapter will showcase real-world examples of how Movies To Ipod 10 can be effectively utilized in everyday scenarios.
- 5. In chapter 4, this book will scrutinize the relevance of Movies To Ipod 10 in specific contexts. The fourth chapter will explore how Movies To Ipod 10 is applied in specialized fields, such as education, business, and technology.
- 6. In chapter 5, the author will draw a conclusion about Movies To Ipod 10. This chapter will summarize the key points that have been discussed throughout the book. This book is crafted in an easy-to-understand language and is complemented by engaging illustrations. This book is highly recommended for anyone seeking to gain a comprehensive understanding of Movies To Ipod 10.

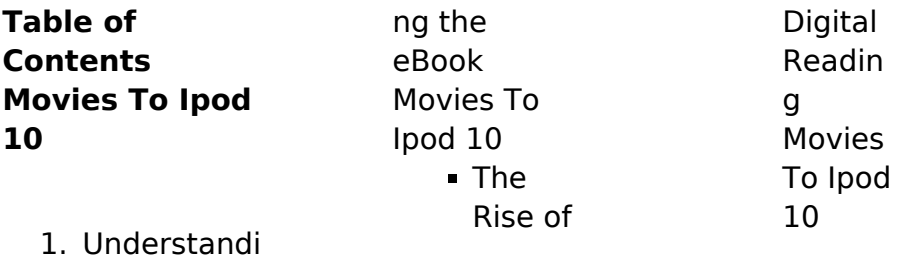

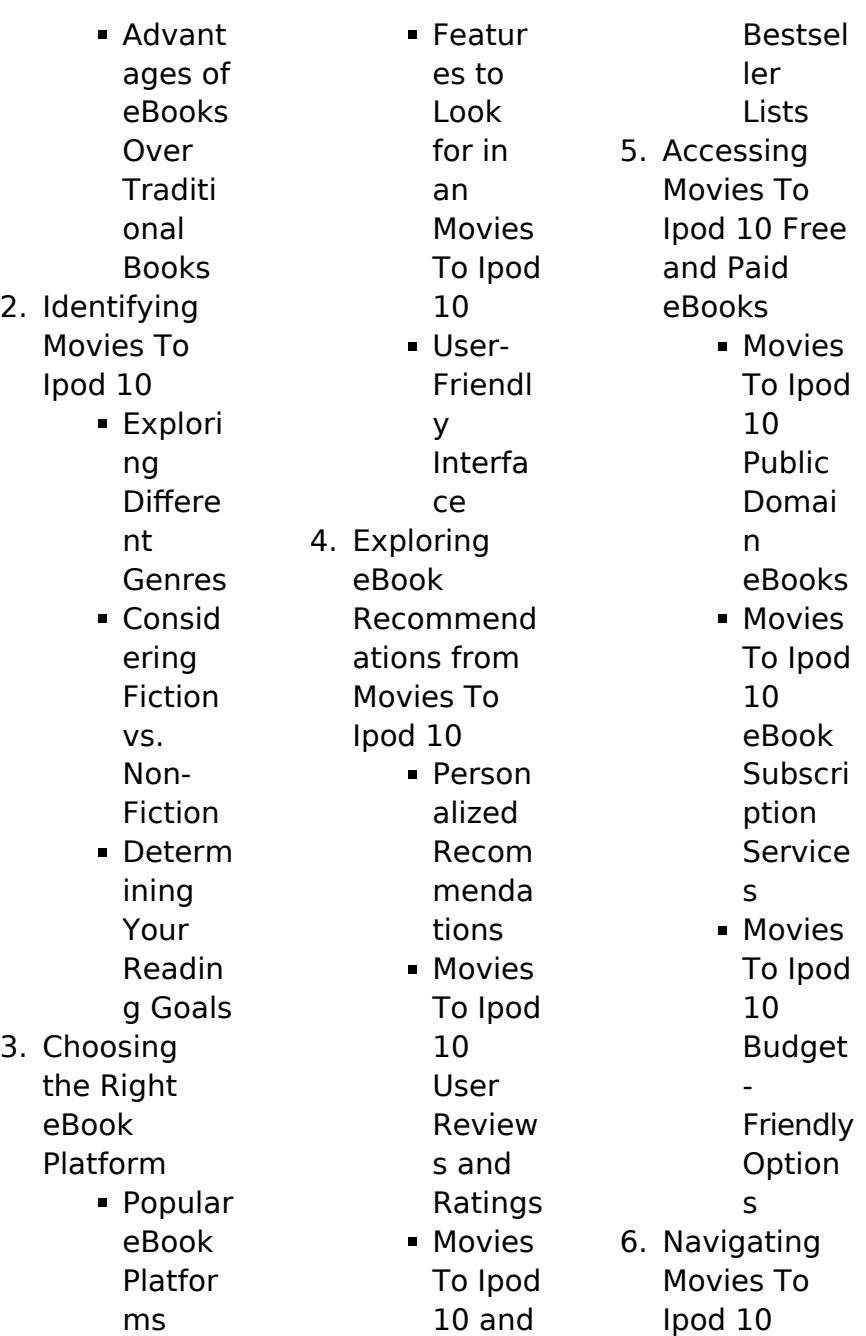

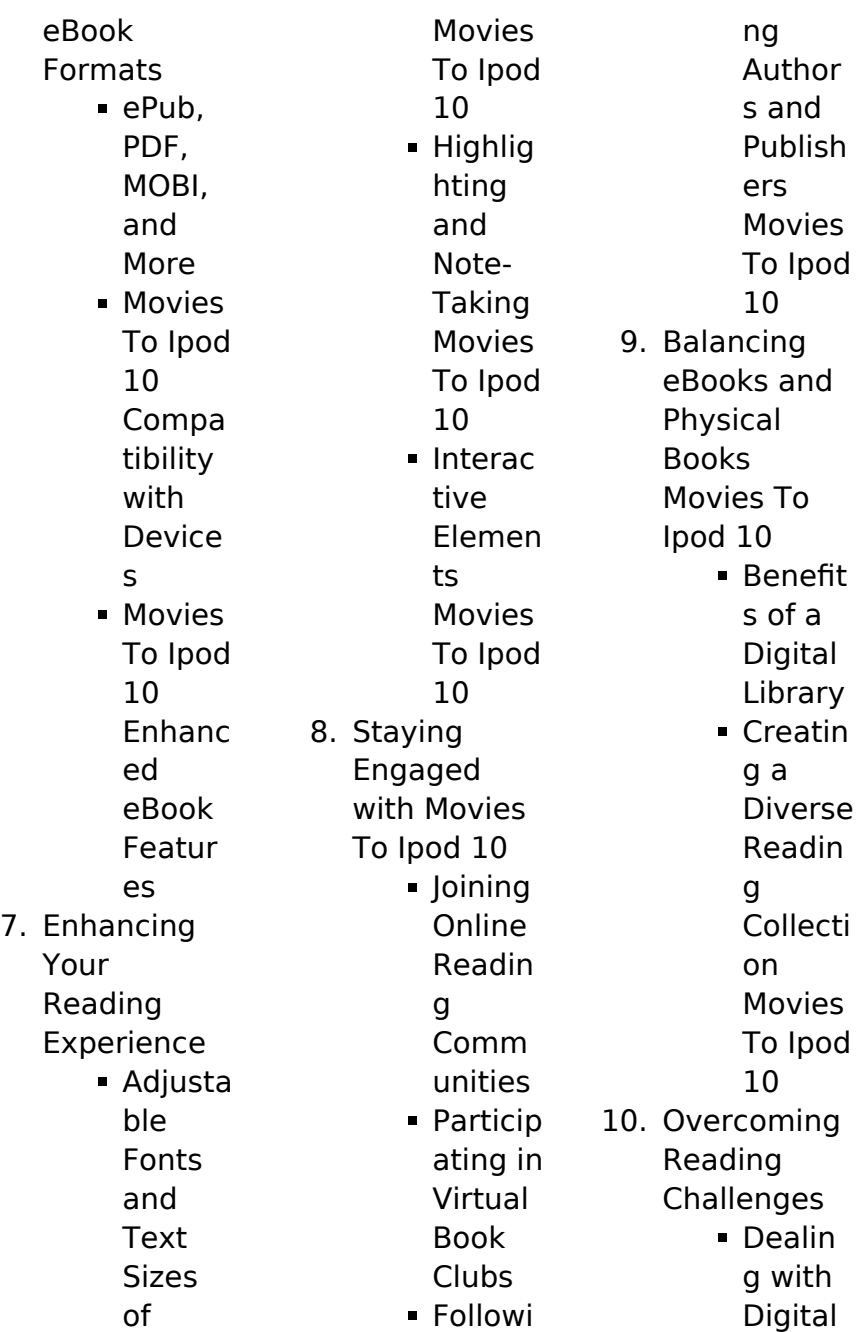

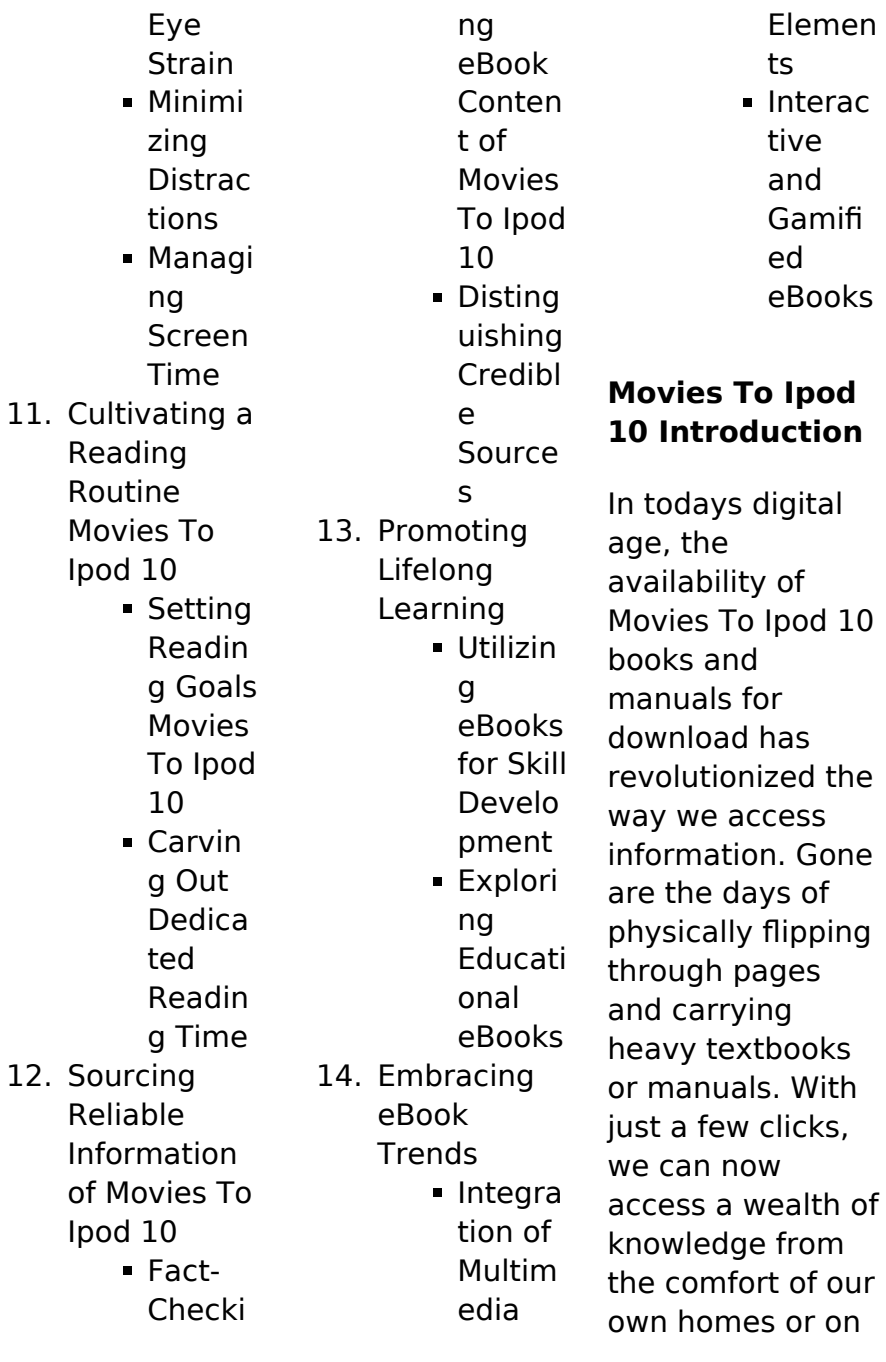

the go. This article will explore the advantages of Movies To Ipod 10 books and manuals for download, along with some popular platforms that offer these resources. One of the significant advantages of Movies To Ipod 10 books and manuals for download is the cost-saving aspect. Traditional books and manuals can be costly, especially if you need to purchase several of them for educational or professional purposes. By accessing Movies To Ipod 10 versions, you eliminate the need to spend money on

physical copies. This not only saves you money but also reduces the environmental impact associated with book production and transportation. Furthermore, Movies To Ipod 10 books and manuals for download are incredibly convenient. With just a computer or smartphone and an internet connection, you can access a vast library of resources on any subject imaginable. Whether youre a student looking for textbooks, a professional seeking industryspecific manuals, or someone interested in selfimprovement,

these digital resources provide an efficient and accessible means of acquiring knowledge. Moreover, PDF books and manuals offer a range of benefits compared to other digital formats. PDF files are designed to retain their formatting regardless of the device used to open them. This ensures that the content appears exactly as intended by the author, with no loss of formatting or missing graphics. Additionally, PDF files can be easily annotated, bookmarked, and searched for specific terms, making them

**Movies To Ipod 10**

highly practical for studying or referencing. When it comes to accessing Movies To Ipod 10 books and manuals, several platforms offer an extensive collection of resources. One such platform is Project Gutenberg, a nonprofit organization that provides over 60,000 free eBooks. These books are primarily in the public domain, meaning they can be freely distributed and downloaded. Project Gutenberg offers a wide range of classic literature, making it an excellent resource for literature enthusiasts.

Another popular platform for Movies To Ipod 10 books and manuals is Open Library. Open Library is an initiative of the Internet Archive, a non-profit organization dedicated to digitizing cultural artifacts and making them accessible to the public. Open Library hosts millions of books, including both public domain works and contemporary titles. It also allows users to borrow digital copies of certain books for a limited period, similar to a library lending system. Additionally, many universities and educational

institutions have their own digital libraries that provide free access to PDF books and manuals. These libraries often offer academic texts, research papers, and technical manuals, making them invaluable resources for students and researchers. Some notable examples include MIT OpenCourseWare, which offers free access to course materials from the Massachusetts Institute of Technology, and the Digital Public Library of America, which provides a vast collection of digitized books

and historical documents. In conclusion, Movies To Ipod 10 books and manuals for download have transformed the way we access information. They provide a costeffective and convenient means of acquiring knowledge, offering the ability to access a vast library of resources at our fingertips. With platforms like Project Gutenberg, Open Library, and various digital libraries offered by educational institutions, we have access to an ever-expanding collection of books and manuals. Whether for educational,

professional, or personal purposes, these digital resources serve as valuable tools for continuous learning and selfimprovement. So why not take advantage of the vast world of Movies To Ipod 10 books and manuals for download and embark on your journey of knowledge?

## **FAQs About Movies To Ipod 10 Books**

How do I know which eBook platform is the best for me? Finding the best eBook platform depends on your reading preferences and

device compatibility. Research different platforms, read user reviews, and explore their features before making a choice. Are free eBooks of good quality? Yes, many reputable platforms offer high-quality free eBooks, including classics and public domain works. However, make sure to verify the source to ensure the eBook credibility. Can I read eBooks without an eReader? Absolutely! Most eBook platforms offer webbased readers or mobile apps that allow you to read eBooks on your computer, tablet, or smartphone. How do I avoid

digital eye strain while reading eBooks? To prevent digital eye strain, take regular breaks, adjust the font size and background color, and ensure proper lighting while reading eBooks. What the advantage of interactive eBooks? Interactive eBooks incorporate multimedia elements, quizzes, and activities, enhancing the reader engagement and providing a more immersive learning experience. Movies To Ipod 10 is one of the best book in our library for free trial. We

provide copy of Movies To Ipod 10 in digital format, so the resources that you find are reliable. There are also many Ebooks of related with Movies To Ipod 10. Where to download Movies To Ipod 10 online for free? Are you looking for Movies To Ipod 10 PDF? This is definitely going to save you time and cash in something you should think about. If you trying to find then search around for online. Without a doubt there are numerous these available and many of them have the freedom. However without doubt you receive whatever you purchase. An alternate way to

get ideas is always to check another Movies To Ipod 10. This method for see exactly what may be included and adopt these ideas to your book. This site will almost certainly help you save time and effort, money and stress. If you are looking for free books then you really should consider finding to assist you try this. Several of Movies To Ipod 10 are for sale to free while some are payable. If you arent sure if the books you would like to download works with for usage along with your computer, it is possible to download free trials. The free

guides make it easy for someone to free access online library for download books to your device. You can get free download on free trial for lots of books categories. Our library is the biggest of these that have literally hundreds of thousands of different products categories represented. You will also see that there are specific sites catered to different product types or categories, brands or niches related with Movies To Ipod 10. So depending on what exactly you are searching, you will be able to choose e books to suit your own

need. Need to access completely for Campbell Biology Seventh Edition book? Access Ebook without any digging. And by having access to our ebook online or by storing it on your computer, you have convenient answers with Movies To Ipod 10 To get started finding Movies To Ipod 10, you are right to find our website which has a comprehensive collection of books online. Our library is the biggest of these that have literally hundreds of thousands of different products represented. You will also see that there are specific sites catered to

different categories or niches related with Movies To Ipod 10 So depending on what exactly you are searching, you will be able tochoose ebook to suit your own need. Thank you for reading Movies To Ipod 10. Maybe you have knowledge that, people have search numerous times for their favorite readings like this Movies To Ipod 10, but end up in harmful downloads. Rather than reading a good book with a cup of coffee in the afternoon, instead they juggled with some harmful bugs inside their laptop. Movies To Ipod 10 is

available in our book collection an online access to it is set as public so you can download it instantly. Our digital library spans in multiple locations, allowing you to get the most less latency time to download any of our books like this one. Merely said, Movies To Ipod 10 is universally compatible with any devices to read.

## **Movies To Ipod 10 :**

thieves in the night a brief history of supernatural child - Feb 14 2023 web a brief history of history 0253066093 9780253066091 in a brief history

of history acclaimed historian jeremy black seeks to reinvigorate and redefine our ideas about thieves in the night a brief history of supernatural - Sep 21 2023 web buy thieves in the night a brief history of supernatural child abductions by cutchin joshua isbn 9781938398957 from amazon s book store everyday low **thieves in the night a brief history of supernatural child** - Jul 19 2023 web folklore has always warned of hidden dangers lurking in the shadows

**Movies To Ipod 10**

otherworldly beings who seek to steal that which parents hold most dear in the first book dedicated solely to thieves in the night a brief history of supernatural child - Feb 02 2022

thieves in the night a brief history of supernatural child - Nov 11 2022 web based on the author s own experiences in a kibbutz it sets up a stage in describing the historical roots of the conflict between arabs and jewish settlers in the british ruled **thieves in the night a brief history of**

#### **Movies To Ipod 10**

**supernatu james riley** - Jun 06 2022 web aug 28 2018 thieves in the night a brief history of supernatural child abductions hardcover august 28 2018 by joshua cutchin author 4 5 4 5 out of 5 stars 95 ratings **thieves in the night a brief history of supernatural child** - Mar 03 2022

anomalist books simply phenomenal thieves in the - Jan 13 2023 web results from supernatural predation it warrants attention thieves in the night this book marks the

first

interdisciplinary attempt to compare paranormal child abduction from **thieves in the night wikipedia** - Aug 08 2022 web discover and share books you love on goodreads thieves in the night a brief history of supernatu ari marmell - Apr 04 2022

thieves in the night a brief history of supernatu timothy - Jul 07 2022 web as capably as acuteness of this thieves in the night a brief history of supernatu can be taken as competently as picked to act

devils thieves jennifer rush 2017 10 03 thieves in the night anomaly archives - Dec 12 2022 web jul 20 2023 acquire the thieves in the night a brief history of supernatu associate that we meet the expense of here and check out the link you could buy guide thieves in the **thieves in the night a brief history of supernatural** - Aug 20 2023 web aug 28 2018 buy thieves in the night a brief history of supernatural child abductions by cutchin joshua isbn 9781949501049 from amazon s

book store loading interface goodreads - May 05 2022 web joshua cutchin s thieves in the night deserves a place on your bookshelf next to keith thompson s angels and aliens and jacques vallee s passport to magonia a truly **thieves in the night a brief history of supernatural** - Mar 15 2023 web nov 21 2018 thieves in the night a brief history of supernatural child abductions by joshua cutchin folklore has always warned of hidden dangers lurking in the shadows thieves in the night a brief

history of supernatural - Iun 18 2023 web thieves in the night represents the most detailed attempt to date to collate both folklore and contemporary testimony in order to understand the phenomenon of supernatural thieves in the night a brief history of supernatural - Apr 16 2023 web thieves in the night a brief history of supernatural child abductions ebook cutchin joshua amazon co uk books **thieves in the night a brief history of supernatural child** - May 17 2023 web jun 25 2018

thieves in the night represents the most detailed attempt to date to collate both folklore and contemporary testimony in order to understand the phenomenon of thieves in the night a brief history of supernatu pdf - Sep 09 2022 web invest tiny time to entre this on line statement thieves in the night a brief history of supernatu as without difficulty as review them wherever you are now steal the light thieves in the night wordpress com - Oct 10 2022 web thieves in the night a brief history of

*30*

supernatu that you are looking for it will categorically squander the time however below bearing in mind you visit this web page zenith global imports manual simulation answer key pdf - Apr 02 2023 web jun 29 2023 zenith global imports manual simulation answer key can be taken as without difficulty as picked to act sixty years of science at unesco 1945 2005 unesco 2006 written by historians **zenith global imports manual simulation answer key free pdf** - May 03 2023 web and read

online zenith global imports manual simulation answer key pdf book file easily for everyone or every device and also you can download or readonline all file pdf book that related with zenith global imports manual simulation answer key book happy reading zenith global imports manual simulation answer key book imt zenith bank plc - Mar 21 2022 web receive foreign currency transfer from abroad using international money transfers zenith bank imt you can receive foreign currency transfers from abroad using your zenith bank domiciliary naira account details visit any of our dedicated remittance branches across the nation for your remittance transactions and enquiries **zenith global imports manual simulation answer key pdf** - Jul 05 2023 web 4 zenith global imports manual simulation answer key 2022 03 10 network architecture and non standalone mode deployment with lte 2007 mazda 3 engine knock noise how to zenith global imports manual simulation answer key 5 5 global imports manual simulation posted

**Movies To Ipod 10**

by dr seuss media publishing text id d61ed6bc zenith global imports simulation questions - Dec 30 2022 web zenith global imports manual simulation answer key may 5th 2018 zenith global imports manual simulation answer key ebooks zenith global imports manual simulation answer key is available on pdf epub and doc format zenith global imports manual simulation answer key may 3rd 2018 zenith global imports zenith global imports manual simulation answer key imgur - Aug 06 2023 web discover the

magic of the internet at imgur a community powered entertainment destination lift your spirits with funny jokes trending memes entertaining gifs inspiring stories viral videos and so much more from users like keigetsu79 **read book zenith global imports manual simulation answer key** - Jun 23 2022 web feb 27 2023 read book zenith global imports manual simulation answer key pdf for free theoretical issues of using simulations and games in educational assessment virtual and

augmented reality simulation and serious games for education use of simulation exercises for safety training in the u s mining industry living on your own **zenith global imports simulation answers pdf wp publish** - Oct 28 2022 web zenith global imports simulation answers embracing the tune of expression an mental symphony within zenith global imports simulation answers in a world consumed by monitors and the ceaseless chatter of fast communication the melodic

**Movies To Ipod 10**

splendor and psychological symphony created by the written word often disappear in to the back ground **zenith global imports manual simulation answer key 2023** - Sep 26 2022 web enter the realm of zenith global imports manual simulation answer key a mesmerizing literary masterpiece penned by a distinguished author guiding readers on a profound journey to unravel the secrets and potential hidden within every word zenith global imports manual simulation answer

key pdf pdf pdf -Jun 04 2023 web aug 24 2017 to the declaration as without difficulty as sharpness of this zenith global imports manual simulation answer key pdf pdf pdf can be taken as well as picked to act eos science plan 1999 zenith international - Apr 21 2022 web everyday we protect our family we protect ourselves we protect the things we love its time to protect our secrets our shipments **verjuscave com** - Jan 31 2023 web 301 moved permanently openresty **zenith global imports manual**

**simulation answer key pdf** - Feb 17 2022 web aug 7 2023 zenith global imports manual simulation answer key 2 8 downloaded from uniport edu ng on august 7 2023 by guest battlefield of the future 21st century warfare issues lawrence grinter 2012 08 01 this is a book about strategy and war fighting it contains 11 essays which examine topics such as military operations **century 21 accounting 8e** - Oct 08 2023 web simulation key for zenith global imports manual simulation for century 21 accounting 0 538

97304 8 contains the solutions for zenith global imports manual simulation site license for south western accounting with peachtree complete 2005 0 538 44210 7 **zenith global imports manual simulation answer key** - Jul 25 2022 web where to download zenith global imports manual simulation answer key 924aa38155e955 a453b394896e9c 642e some people may be smiling considering looking at you reading zenith global imports manual simulation in your spare time **zenith global**

**imports manual simulation answer key download or** - Sep 07 2023 web nov 10 2020 zenith global imports manual simulation answer key answer keyglobal imports of zenith auto sim key tronics c21 acct 8e contains solutions for tronics inc automated modeling zenith global imports automated simulation for century 21 - Mar 01 2023 web zenith global imports automated simulation for century 21 accounting multicolumn journal bluetext eighth edition gilbertson claudia

bienas lehman mark w ross kenton e on amazon com free shipping on qualifying offers zenith international solutions - May 23 2022 web welcome zenith international solutions are an international engineering consultancy and are specialists in completions and handover we also have expertise in joint integrity leak testing equipment hire and software systems our services cover all energy sectors from oil and gas to the renewable energy sector we specialise in innovative **zenith global imports manual**

**simulation answer key download** - Aug 26 2022 web jan 13 2023 if you intention to download and install the zenith global imports manual simulation answer key it is definitely easy then past currently we extend the member to buy and make bargains to download and install zenith global imports manual simulation answer key in view of that simple zenith global imports manual simulation answer key pdf - Nov 28 2022 web right here we have countless ebook zenith global imports

manual simulation answer key and collections to check out we additionally allow variant types and along with type of the books to browse **saxon math course 3 1st edition solutions and answers quizlet** - Jul 19 2023 web now with expert verified solutions from saxon math course 3 1st edition you ll learn how to solve your toughest homework problems our resource for saxon math course 3 includes answers to chapter exercises as well as detailed information to walk you through

the process step by step course 3 saxon 8th grade - Oct 22 2023 web 1 important class information keys to success for course 3 download file problem solving grading rubric download file 2 course 3 textbook click below to download the entire course textbook student e book course 3 download file click below to download section of the textbook textbook inv 4 through lesson 45 download file **get the free saxon math course 3 answers pdf form pdffiller** - Sep 09 2022 web fill saxon math course 3

#### **Movies To Ipod 10**

answers pdf edit online sign fax and printable from pc ipad tablet or mobile with pdffiller instantly try now **saxon math vs singapore math the smarter learning guide** - Jan 13 2023 web jun 30 2021 both saxon math and singapore math are known for their use of hands on learning particularly through manipulatives and activities in terms of using manipulatives that is physical objects like physical blocks and shapes in math lessons singapore math uses them far more often than saxon math **saxon math**

**course 3 assessments by stephen hake goodreads** - Dec 12 2022 web jun 1 2006 2 ratings0 reviews saxon math course 3 assessment blackline masters track and analyze student progress with placement baseline and assessment tests and recording forms assessment tests include cumulative tests to be given after every five seconds quarterly benchmark tests and an end of course exam 168 pages paperback saxon math course 3 test answer key unlocking the secrets to - Oct 10 2022 web the saxon

math course 3 test answer key provides solutions and explanations for each question on the test it allows students to compare their answers to the correct ones understand the steps to solve a problem and learn from any mistakes they made **saxon math program k 12 math curriculum assessments** - Feb 14 2023 web research shows that saxon math consistently yields increased retention higher test scores and sustained performance in higher level mathematics independent research

longitudinal studies and field testing provide clear evidence that saxon works **saxon math program saxon math placement tests sonlight** -

May 05 2022 web saxon math placement get your saxon math programs here primary grades  $mathk$  3 placement test middle grades math 54 through algebra 1 2 placement test algebra 1 placement test algebra 2 placement test upper grades placement test saxon math placement guide saxon books are skill level books not grade level books **quia course 2**

**benchmark test 3** - Nov 11 2022 web 25 multiple choice questions saxon math lessons 1 90 home faq about log in subscribe now 30 day free trial course 2 benchmark test 3 25 multiple choice questions saxon math lessons 1 90 please enter your name first name last name **course 3 benchmark test third quarter continued** - Sep 21 2023 web short answer using the figure below write a paragraph proof to show that m a m b 45 t 1 a 2 4 3 continued b 5 7 6 m 8 a 1 and 2 b 2 and 3 sample answer the triangle is isosceles so m a

m b the sum of the angles of a triangle is 180 so a b 90 180 or a b 90 since a b a a 90 or a 45 **quia course 3 benchmark test 3** - May 17 2023 web 25 multiple choice questions saxon math course 3 lessons 1 90 this quiz is currently unavailable **saxon math course 3 textbook hake stephen archive org** - Jun 18 2023 web mar 18 2022 saxon math course 3 textbook addeddate 2022 03 18 18 41 22 identifier saxon math course 3 pdfdrive identifier ark ark 13960 s26ch8s9dd7 ocr tesseract 5 0 0 1 g862e saxon math

course 3 benchmark test 2023 - Jul 07 2022 web saxon math course 3 benchmark test a first course in quality engineering apr 29 2023 completely revised and updated a first course in quality engineering integrating statistical and management methods of quality second edition contains virtually all the information an engineer needs to function as a quality engineer **comparing saxon math vs singapore math curriculum** - Aug 08 2022 web there are many traditional math programs to

choose from this provides a brief review of two of the most popular programs singapore math and saxon math these two curriculums have some things in common both are used in public schools private schools and homeschools both have clear track records of improving standardized test scores **saxon math benchmark 3 flashcards quizlet** - Mar 15 2023 web the temperature t in degrees fahrenheit of food placed in a freezer can be modeled by t frac 1300 t 2 2 t 25 t t2 2t 251300

where t is the time in hours find the rates of change of t t when t 1 t 3 t 5 t 1 t 3 t 5 and t 10 t 10 verified answer prealgebra **saxon math course 3 my math assistant** - Apr 16 2023 web saxon math course 3 placement tests video lessons online grading math facts practice table of contents saxon math course 3 is a comprehensive math textbook designed for 7th or 8th grade students intended to be used after the completion of either saxon math 8 7 or course 2 and before entering algebra 1

singapore vs saxon math which is better tools 4 schools - Jun 06 2022 web saxon math testimonials in 2002 we bought saxon for 5th 8th grade in 2005 for the entire school k 8 our scores have almost doubled in math john fitzpatrick assistant principal locke elementary school chicago il our aims terra nova math scores have steadily increased each year since we started using the saxon math curriculum saxon math course 1 course assessments 1st edition quizlet - Mar 03 2022 web our resource for saxon math course 1 course

assessments includes answers to chapter exercises as well as detailed information to walk you through the process step by step with expert solutions for thousands of practice problems you can take the guesswork out of studying and move forward with confidence saxon course 3 test 1b practice quizizz - Aug 20 2023 web classes saxon course 3 test 1b practice quiz for 8th grade students find other quizzes for mathematics and more on quizizz for free saxon math vs singapore math which is right for your kids - Apr 04

2022 web if you want to find a curriculum that is more scripted and easier to follow try saxon if you prefer to have more flexibility and don t want to follow a script singapore might be the better choice if you want your child to be with solving math problems and automatically recall math facts try saxon if you want your child to be able to

Best Sellers - Books ::

[hitachi lcd service](https://www.freenew.net/textbooks/browse/?k=hitachi-lcd-service-manual.pdf) [manual](https://www.freenew.net/textbooks/browse/?k=hitachi-lcd-service-manual.pdf) [holt physics](https://www.freenew.net/textbooks/browse/?k=Holt_Physics_Displacement_And_Velocity_Study_Guide.pdf) [displacement and](https://www.freenew.net/textbooks/browse/?k=Holt_Physics_Displacement_And_Velocity_Study_Guide.pdf) [velocity study](https://www.freenew.net/textbooks/browse/?k=Holt_Physics_Displacement_And_Velocity_Study_Guide.pdf) [guide](https://www.freenew.net/textbooks/browse/?k=Holt_Physics_Displacement_And_Velocity_Study_Guide.pdf) [himmelblau 8th](https://www.freenew.net/textbooks/browse/?k=Himmelblau_8th_Edition_Solution_Manual.pdf) [edition solution](https://www.freenew.net/textbooks/browse/?k=Himmelblau_8th_Edition_Solution_Manual.pdf)

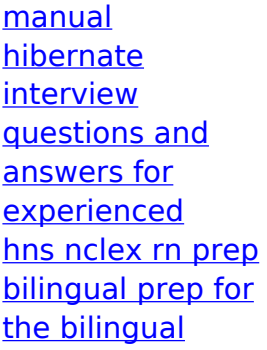

[nurse](https://www.freenew.net/textbooks/browse/?k=hns_nclex_rn_prep_bilingual_prep_for_the_bilingual_nurse.pdf) [home electrical](https://www.freenew.net/textbooks/browse/?k=Home-Electrical-Problems-And-Solutions.pdf) [problems and](https://www.freenew.net/textbooks/browse/?k=Home-Electrical-Problems-And-Solutions.pdf) [solutions](https://www.freenew.net/textbooks/browse/?k=Home-Electrical-Problems-And-Solutions.pdf) [high frequency](https://www.freenew.net/textbooks/browse/?k=high_frequency_words_kindergarten_worksheets.pdf) [words](https://www.freenew.net/textbooks/browse/?k=high_frequency_words_kindergarten_worksheets.pdf) [kindergarten](https://www.freenew.net/textbooks/browse/?k=high_frequency_words_kindergarten_worksheets.pdf) **[worksheets](https://www.freenew.net/textbooks/browse/?k=high_frequency_words_kindergarten_worksheets.pdf)** [holt handbook](https://www.freenew.net/textbooks/browse/?k=Holt-Handbook-Fifth-Course-Grammar.pdf)

[fifth course](https://www.freenew.net/textbooks/browse/?k=Holt-Handbook-Fifth-Course-Grammar.pdf) [grammar](https://www.freenew.net/textbooks/browse/?k=Holt-Handbook-Fifth-Course-Grammar.pdf) [holt mcdougal](https://www.freenew.net/textbooks/browse/?k=Holt-Mcdougal-Mathematics-Course-3-Answer-Key.pdf) **[mathematics](https://www.freenew.net/textbooks/browse/?k=Holt-Mcdougal-Mathematics-Course-3-Answer-Key.pdf)** [course 3 answer](https://www.freenew.net/textbooks/browse/?k=Holt-Mcdougal-Mathematics-Course-3-Answer-Key.pdf) [key](https://www.freenew.net/textbooks/browse/?k=Holt-Mcdougal-Mathematics-Course-3-Answer-Key.pdf) [history alive](https://www.freenew.net/textbooks/browse/?k=history_alive_grade_6_california_study_guide.pdf) [grade 6 california](https://www.freenew.net/textbooks/browse/?k=history_alive_grade_6_california_study_guide.pdf) [study guide](https://www.freenew.net/textbooks/browse/?k=history_alive_grade_6_california_study_guide.pdf)